[ [Edit](http://www.icts.uct.ac.za/admin.php?op=EditStory&sid=6894) | [Delete](http://www.icts.uct.ac.za/admin.php?op=RemoveStory&sid=6894) ]

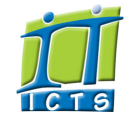

## Information and Communication Technology Services [Share](http://www.addtoany.com/share_save#url=http%3A%2F%2Fwww.icts.uct.ac.za%2Fmodules.php%3Fname%3DNews%26file%3Darticle%26sid%3D6894&title=ICTS%20-%20ICTS%20Bits%20%26%20Bytes%20Newsletter%20Vol4%20Number%204&description=In%20touch%20with%20people%20and%20technology)

[About](http://www.icts.uct.ac.za/modules.php?name=Search&topic=10) >> ICTS Bits & Bytes Newsletter Vol4 Number 4

1. Two vendors [appointed](#page-0-0) as UCT's preferred hardware suppliers 2. The Metadata Working Group calls on content [collection](#page-0-1) owners

3. Use your mobile device to learn a new skill on [lynda.com](#page-1-0) 4. "Okay glass" soon to be the latest tech

#### Enabling people

**Search** 

Admin About ICTS<sup>▶</sup>

Core SLA <sup>■</sup> Helpdesk Desktop Support<sup>▶</sup> Anti-Virus & Security ▶ Identity & Access Management<sup>+</sup> Training Email & Newsgroups Phone & Fax ▶ Networking <sup>►</sup> Admin Systems <sup>▶</sup> Academic Computing Classroom Support Research Computing <sup>►</sup> Student Computing Web Publishing <sup>►</sup> Technical Writing <sup>▶</sup> About This Site <sup>■</sup> Contact Us <sup>►</sup> Utilities  $\blacktriangleright$ 

- Web-based services
- ICTS Staff only ▶

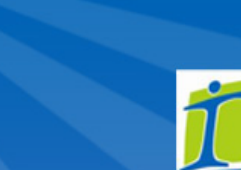

<span id="page-0-0"></span>Two vendors appointed as UCT's preferred hardware suppliers

Pinnacle Africa and Infinetix have been reappointed as UCT's preferred hardware vendors. The appointment was approved by Council.

Following a rigorous request for proposal process, an evaluation committee which consisted of staff from ICTS, Procurement and various customers across UCT

including a student representative, selected the two companies as the vendors best able to satisfy UCT's ICT requirements.

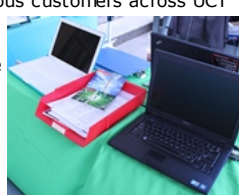

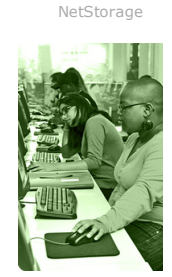

[Contact](http://www.icts.uct.ac.za/modules.php?name=News&file=article&sid=92) us Like us on [Faceb](http://www.facebook.com/icts.uct) [Follow](http://twitter.com/UCT_ICTS) us on Twi

Pinnacle Africa was

reselected as the main supplier and will provide desktop PCs, notebooks, peripherals and associated services. Infinetix will be a secondary supplier and provide various notebook brands, services and peripherals.

Staff members wanting a quote or to place an order should contact the **ICTS** [Acquisitions](mailto:icts-acquisitions@uct.ac.za) Services team as both vendors are distributors and do not deal directly with the public.

The ICTS [Acquisitions](http://www.icts.uct.ac.za/modules.php?name=News&file=article&sid=3605) Services team provides a complete sourcing, quoting and purchasing service. They will assist you with your purchase of any Windows, Linux or Apple Mac desktops and notebooks, software and PC peripherals.

# <span id="page-0-1"></span>The Metadata Working Group calls on content collection owners

Do you, or does your department, own a content collection? These collections are made of useful, archival or scholarly content in physical or digital format - such as theses, articles, photographs, business documentation, websites or web-based portals.

If you own such a collection - and there are likely to be many on our campuses - the [Metadata](http://www.icts.uct.ac.za/modules.php?name=News&file=article&sid=6844) Working Group (MWG) would like to hear from you.

The MWG is managing a project to implement the Metadata and Information [Architecture](http://www.uct.ac.za/downloads/uct.ac.za/about/policies/MetadataInformationArchitecturePolicy.pdf) Policy at UCT. This policy aims to ensure that sufficient [metadata](http://www.icts.uct.ac.za/modules.php?name=News&file=article&sid=6844#Metadata_) is added to content objects generated and managed at

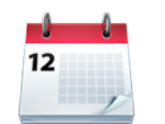

**Twitter** 

**Facebook** 

Volume 4 Number 4

**Bits & Bytes** 

In this issue:

[phrase](#page-2-0)

### Dates to remember:

#### Scheduled maintenance slot

The next ICTS [maintenance](http://www.icts.uct.ac.za/modules.php?name=News&file=article&sid=1497) slot will take place on Sunday, 23 June 2013 (09:00-17:00). Read why it is necessary for ICTS to conduct monthly [maintenance](http://www.icts.uct.ac.za/modules.php?name=News&file=article&sid=2620) on UCT's components and subsystems.

### **Training**

Are you starting to use the Microsoft Office 2010 suite and need a bit of help getting to know the various programs? The following courses may then be of use to you.

The Excel 2010: Level 1 course will show you how to create, modify and format a worksheet, perform calculations, print and manage large workbooks. The course takes place 28 May 2013 (09:00-12:00).

Learn how to control data entry, join tables, create flexible queries, improve forms and customise reports

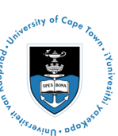

[Projects](http://www.icts.uct.ac.za/modules.php?name=News&file=article&sid=5189)

Service [catalogue](http://www.icts.uct.ac.za/modules.php?name=News&file=article&sid=3000)

Log a [new](https://uct.service-now.com/ess/) call

[Secure](http://www.icts.uct.ac.za/modules.php?name=News&file=article&sid=5602) your machi

[myUCT](http://www.myuct.ac.za/index.html) [Outlook](https://outlook.com/owa/uct.ac.za) Web Apr [Password](http://password.uct.ac.za/) Self Serv [Downloads](http://www.icts.uct.ac.za/modules.php?name=Downloads)

at the Access 2010 Level 1 course from 3-7 June **2013** (09:00-12:00).

During our Microsoft Office 2010: Level 1 course which takes place  $4-7$  June 2013 (13:30-16:30) you will learn how to create and edit a document, format text and paragraphs, add tables and insert objects.

# ICTS gets up to date on the future of graphic processing unit (GPU) programming

ICTS's high performance computing site administrators are always looking for ways to improve their skills so that they can continue providing the best service to UCT researchers.

Andrew Lewis, a technical specialist at ICTS, recently attended an honours course in general-purpose computing on graphics processing unit (GPGPU) programming arranged by UCT's Computer Science Department. Guest lecturers included Associate Director of the CUDA Centre of Excellence at University of Illinois, John Stone, and Associate Professor Manuel UjaldÏŒn from the University of Malaga.

The course focused on the practical development of algorithms and associated coding in NVIDIA's CUDA programming environment for effective general computing with Graphics Processing Units (GPUs). These units have progressed from being specifically designed to handle computer graphics to now offering a powerful alternative to general processing computation applications normally done by Central Processing Units.

The course was run on ICTS's newest HPC cluster, comprising of two nodes each holding four NVIDIA Tesla 2090 cards. UCT's Computer Science department contributed to the purchase of one of the nodes and will continue to run courses and practical exams on the ICTS HPC cluster. Additionally the expertise gained from the use of these cards will be directed towards South Africa's SKA project, in developing algorithms and software for use in Radio Astronomy.

Lewis said, "As we reach the limits of our manufacturing technology where physical track sizes on the chips can be measured in 10's of atoms our ability to achieve significant speed-ups decreases. In 2006 it was estimated that CPU speeds in 2013 would be around 7GHz. Moore's Law no longer holds true as chip speeds are not doubling in speed every 18 months. GPGPU technology is a way around this barrier provided there are

UCT, that the metadata meets international standards and that it is consistently applied.

Through the project UCT Libraries and ICTS will be assisting content collection owners with fulfilling their responsibilities set out in the policy. Collection owners are therefore encouraged to complete a short [questionnaire](https://www.research.net/s/uct_content_collections_questionnaire) and assist the project in taking that all important first step towards improving the retrievability, accessibility, and interoperability of UCT's content.

For more information about this project please contact either [Mandy](mailto:mandy.noble@uct.ac.za) Noble from UCT libraries or [Jenny](mailto:jenny.wood@uct.ac.za) Wood from ICTS.

### <span id="page-1-0"></span>Use your mobile device to learn a new skill on lynda.com

Whether you're an Engineering student learning to use the Python programming software or a staff member wanting to create videos using Windows Live Movie Maker, [lynda.com](http://lynda.uct.ac.za/) can help you with getting to know these packages better, at a time that is convenient for you.

The lynda.com online training library is available 24/7 to

all UCT students and staff and can be accessed from your PC, laptop, tablet or smartphone. iPad, iPhone and iPod

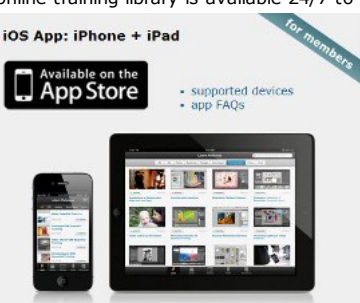

touch users can download the lynda.com app from the Apple App store, while Android users can access the complete lynda.com mobile site at [m.lynda.com](http://www.icts.uct.ac.za/m.lynda.com). BlackBerry and Windows Mobile smartphone owners may also use the mobile site, but they will only have limited functionality.

If you are using a smartphone, lynda.com provides the best possible video quality to accommodate your device and will redirect you to an audio-only stream if your network connection cannot support video playback. Once your connection improves, you will automatically be directed back to video.

The mobile website is tailor-made for small screens so that you can access lynda.com no matter where you are. If you are worried about high data costs, then use Wi-Fi instead of your 3G or 4G connection when watching videos, or go to the lynda.com mobile settings and set the mobile movie quality to *low, for slower connections*.

Some features that you may be familiar with on the main lynda.com site are not available on the mobile site. These include bookmarks, closed captioning, exercise files and certificates of completion. You will have to use the main site to use these features.

programmers capable of taking advantage of these computing paradigms."

# Recover permanently deleted mail items using Outlook WebApp

Deleting emails is a quick and easy process. Sometimes though, you may need a deleted email that is no longer in the Deleted Items folder.

If this happens, log onto Outlook WebApp and follow the instructions provided below.

- 1. Right-click the *Deleted Items* folder and select *Recover Deleted Items*.
- 2. The *Recover Deleted Items* dialog box appears.
- 3. Select the email(s) that you would like to recover and click *Recover Selected Items* .
- 4. The R*ecover to Folder* dialog box appears. Select the folder that you would like to move the email to and click *Recover*.
- 5. Close the *Recover Deleted Items* dialog box.

Your email(s) will appear in the folder that you selected.

#### Subscribe

Subscribe to our icts-newsletter-I mailing list.

If you prefer using lynda.com when you are off campus remember to log on via [EZproxy](https://login.ezproxy.uct.ac.za/login).

## <span id="page-2-0"></span>"Okay glass" soon to be the latest tech phrase

Techno geeks are eagerly awaiting the release of

Google's latest must-have item, [Google](http://www.google.com/glass/start/what-it-does/) Glass. This wearable computer, which is in the form of a pair of glasses, allows you to take photographs and videos, ask for a translation, send a

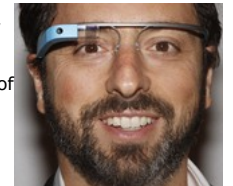

message, do a Google search, get directions and share what you are currently seeing with your family and friends.

You can do all this while walking, jogging or even skydiving? "How?" you might ask. These glasses - minus the lenses - have a head-mounted display attached to the frame. Once activated a mini 3D screen, similar to that of a smartphone screen, appears in front of your one eye. The screen is transparent so you can still keep

track of what's going on around you.

The device works with voice activation so to perform a task all

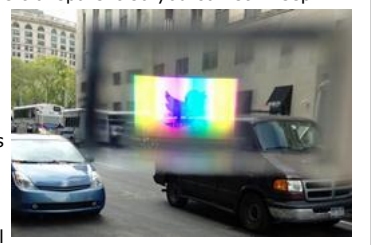

you need to do is say "Okay glass" and give your command such as "Okay Glass. Take picture now" or "Okay Glass. Google images for Table Mountain".

Many people are looking forward to owning a pair of these glasses, but some cinemas, casinos and even restaurants, want to ban the device from being worn in their establishments as they don't want any recordings to be made. There is also a petition underway in the USA to prevent Google Glass from being used until clear limitations are in place to prevent indecent public surveillance.

Seems like the lead up to the launch is going to be an interesting one with plenty of upgrades and debates along the way.

University of Cape Town: Information and Communication Technology Services (ICTS) 7 Main Road, Mowbray, Cape Town 8000.

> Last updated on Friday, 31 May 2013 @ 12:06 SAST. (Read 1547 times) **Printer [Friendly](http://www.icts.uct.ac.za/modules.php?name=News&file=print&sid=6894) Page [PDF](http://www.icts.uct.ac.za/modules.php?name=News&file=printpdf&sid=6894) file**

> > Related Links

· [Linux.com](http://www.linux.com/) · PHP [HomePage](http://www.php.net/) · [Microsoft](http://www.microsoft.com/) · [Microsoft](http://www.microsoft.com/) · [Apple](http://www.apple.com/) · Google [Search](http://www.google.com/) Engine · W3 [Consortium](http://www.w3.org/) · CSS [Standard](http://www.w3.org/Style/CSS) · HTML [Standard](http://www.w3.org/MarkUp) · Hewlett [Packard](http://www.hp.com/) · More about [About](http://www.icts.uct.ac.za/modules.php?name=Search&topic=10) · News by Cindy [Mathys](http://www.icts.uct.ac.za/modules.php?name=Search&author=01431232_its_main_uct)

> Most read story about About: ICTS Project [overview](http://www.icts.uct.ac.za/modules.php?name=News&file=article&sid=5189) and progress

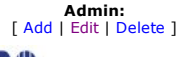

© 2016 ICTS All rights reserved. Legal [Notices.](http://www.icts.uct.ac.za/modules.php?name=docs) Last updated 03 October 2016 @ 15:42 Page Generation: 4.78 Seconds